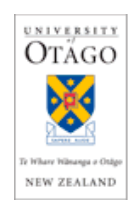

## DECLARATION CONCERNING THE THESIS PRESENTED FOR THE DEGREE **OF**

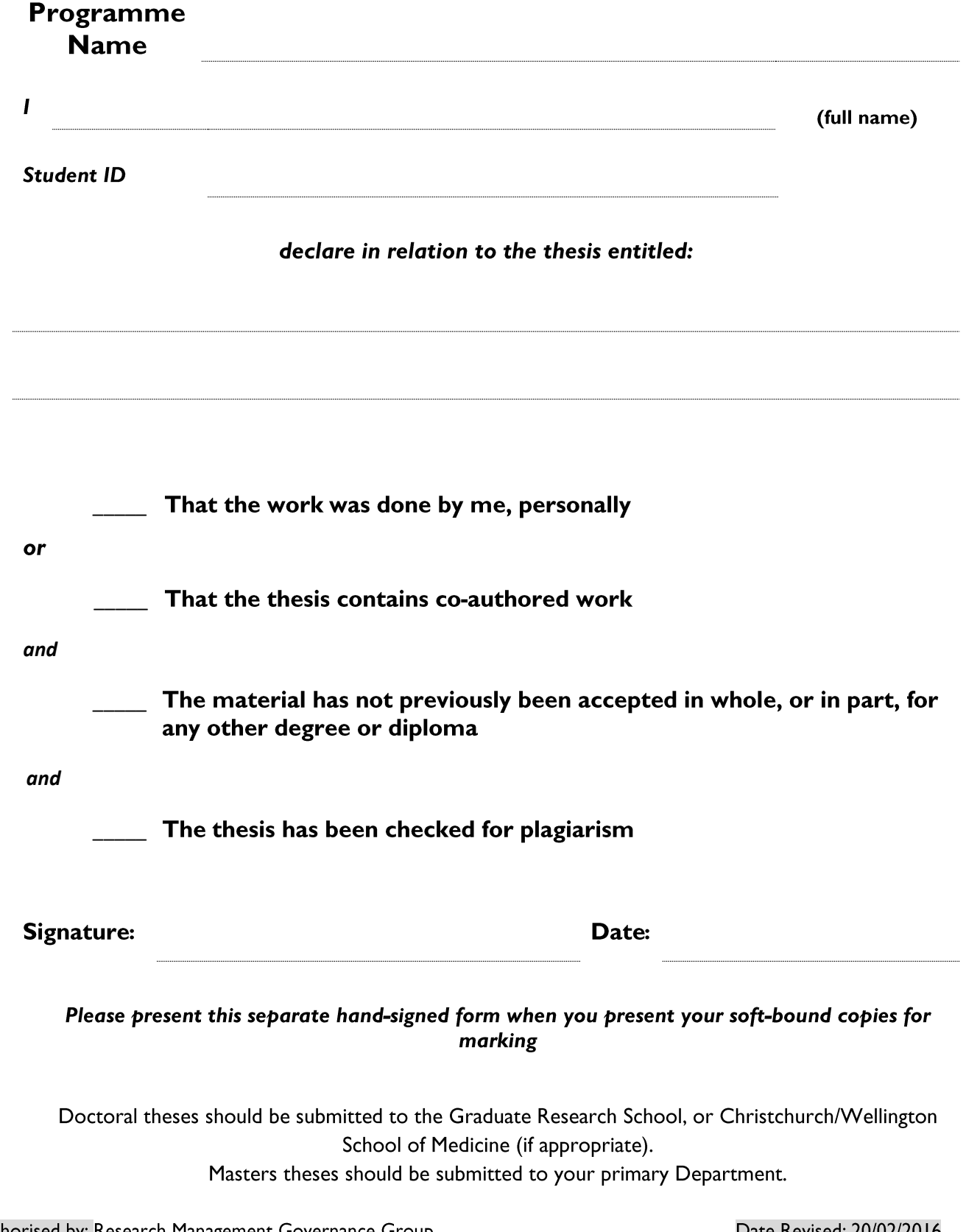

Date Revised: 20/02/2016